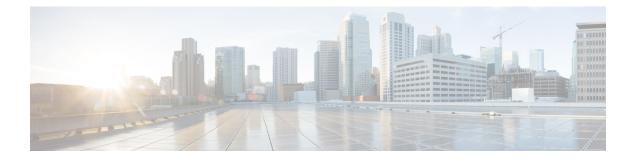

# **Configuring sFlow**

This chapter describes how to configure sFlow on Cisco IOS XR devices.

- sFlow Agent, on page 1
- Guidelines and Limitations for sFlow, on page 2
- Default Settings for sFlow, on page 3
- Configuring sFlow, on page 3

## sFlow Agent

**Table 1: Feature History Table** 

| Feature Name | Release Information | Feature Description                                                                                                    |
|--------------|---------------------|----------------------------------------------------------------------------------------------------|
| Sampled Flow | Release 7.5.1       | Sampled flow (sFlow) allows you<br>to monitor real-time traffic in data<br>networks that contain switches and<br>routers. It uses the sampling<br>mechanism in the sFlow agent<br>software on routers to monitor<br>traffic and to forward the sample<br>data to the central data collector.<br>sFlow uses version 5 export format<br>to forward sampled data. |

The sFlow Agent periodically polls the interface counters that are associated with a data source of the sampled packets. The data source can be an Ethernet interface, an EtherChannel interface, or a range of Ethernet interfaces. The sFlow Agent queries the Ethernet port manager for the respective EtherChannel membership information and also receives notifications from the Ethernet port manager for membership changes.

When you enable sFlow sampling, based on the sampling rate and the hardware internal random number, the ingress and egress packets are sent to the CPU as an sFlow-sampled packet. The sFlow Agent processes the sampled packets and sends an sFlow datagram to the central data collector. In addition to the original sampled packet, an sFlow datagram includes the information about the ingress port, egress port, and the original packet length. An sFlow datagram can have multiple sFlow samples such as mix of flow samples and counter samples.

You can export input and ouput interface handles if the ingress or egress interface is a bundle or a BVI type. The exported interface handles are of the physical interfaces on which the packet arrived or departed and not the bundle or BVI itself.

# **Guidelines and Limitations for sFlow**

| Feature Name       | <b>Release Information</b> | Feature Description                                                                                                    |
|--------------------|----------------------------|----------------------------------------------------------------------------------------------------|
| sFlow Enhancements | Release 7.3.3              | With this release, the following<br>enhancements are available with<br>sFlow:                                                                                                    |
|                    |                            | • Maximum configurable sFlow<br>datagram size allowed is<br>greater than 1500B and up to<br>9KB. This allows for<br>improved data processing by<br>enabling the data packets to<br>capture more network<br>information. |
|                    |                            | • Support for tunnel<br>encapsulation, which allows<br>for the secure movement of<br>data from one network to the<br>other.                                                                                             |
|                    |                            | • Locally destined packets are<br>now reported by sFlow output<br>interface as format-0,<br>value=0x3FFFFFF. This<br>helps the users to identify the<br>packet flows.                                                   |
|                    |                            | The following new options are added to the <b>sflow options</b> command:                                                                                                    |
|                    |                            | • extended-ipv4-tunnel-egress                                                                                                    |
|                    |                            | • extended-ipv6-tunnel-egress                                                                                                    |

#### Table 2: Feature History Table

Consider these points before configuring sFlow:

- Ingress sFlow is supported on Cisco NCS 5500 Series Routers on the line cards .
- · Supports a maximum of eight export IPv4 and IPv6 destinations
- sFlow supports a maximum of two sampler maps.
- Supported sampling rate is 1 out of 262144 (maximum)

- Supports L3 Interface, L3 Bundle Interface, L3 subinterface, and L3 Bundle subinterface
- Does not support tunnel and PW-Ether interfaces.
- Supports up to 2000 L3 interfaces
- sFlow doesn't sample ARP, multicast, broadcast, and IP-in-IP packets.
- sFlow on bundle having members on different LCs have flows exported with the same ifindex id (of bundle interface, if I/O ifindex physical is not configured), but with different sub-agent id and sequence number.
- When native mode is enabled, the sFlow monitor does not export the extended router and gateway structures format check fields for MPLS traffic with IPv6 Explicit-Null labels

#### System Log Messages on sFlow

# **Default Settings for sFlow**

Here are the default sFlow parameters:

#### Table 3: Default Parameters for sFlow

| Parameters                  | Default                                                                  |  |  |
|-----------------------------|--------------------------------------------------------------------------|--|--|
| sFlow sampling-rate         | 1 out of 10000 packets                                                   |  |  |
| sFlow sampling-size         | 128 bytes. The maximum configurable value for sampler size is 200 bytes. |  |  |
| sFlow counter-poll-interval | 20 seconds                                                               |  |  |
| sFlow collector-port        | 6343                                                                     |  |  |

## **Configuring sFlow**

Configuring sFlow includes:

- Configuring Exporter Map
- Configuring Monitor Map
- Configuring Sampler Map
- · Configuring sFlow on an Interface
- · Enabling sFlow on a Line Card

### **Configuring Exporter Map**

This sample exporter map includes two exporter maps for IPv4 and IPv6 traffic. sFlow uses default collector-port number 6343.

Also, in the below sample configuration the DF-bit (Don't Fragment bit) is enabled for IPv4 header. However, the DF-bit configuration is not supported for IPv6 transport.

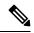

**Note** A DF bit is a bit within the IP header that determines whether a router is allowed to fragment a packet.

```
flow exporter-map SF-EXP-MAP-1
 version sflow v5
 1
packet-length 1468
 transport udp 6343
source GigabitEthernet0/0/0/1
 source-address 192.127.10.1
 destination 192.127.0.1
 dfbit set
flow exporter-map SF-EXP-MAP-2
version sflow v5
 1
packet-length 1468
 transport udp 6343
 source GigabitEthernet0/0/0/1
 source-address db8::1
destination FF01::1
```

### **Configuring Monitor Map**

This sample monitor map records sFlow traffic. Optionally, you can choose to include extended router and extended gateway information in the monitor map.

The extended router information includes:

- nexthop
- source mask length
- destination mask length

The extended gateway information includes:

- nexthop
- communities
- local preference
- AS, source AS, source peer AS, and desgtination AS path

```
flow monitor-map sflow-mon1
record sflow
sflow options
input ifindex physical
output ifindex physical
if-counters polling-interval 10
extended-router
extended-gateway
!
exporter sflow-exp-v6-0012_99992
cache entries 5000
cache timeout active 5
cache timeout inactive 10
!
```

#### Verification

```
show flow monitor-map sflow-mon1
Thu Nov 11 10:47:48.015 IST
Flow Monitor Map : sflow-mon1
-----
Id:
                6
RecordMapName:
               sflow (1 labels)
               sflow-exp-v4-0012 30001
ExportMapName:
                 sflow-exp-v6-0012 99992
CacheAgingMode: Normal
CacheMaxEntries: 5000
CacheActiveTout: 5 seconds
CacheInactiveTout: 10 seconds
CacheUpdateTout: N/A
CacheRateLimit:
                2000
               False
HwCacheExists:
HwCacheInactTout: 50
sFlow options:
 Option: extended router
 Option: extended gateway
 Option: Input ifindex physical
 Option: Output ifindex physical
 Option: Max sample header size: using default: 128
```

### **Configuring Sampler Map**

This sample configuration samples 1 out of 20000 packets:

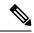

**Note** The default sampling rate is 10000.

```
sampler-map SF-SAMP-MAP
random 1 out-of 20000
!
```

#### Verification

| DestinationIpAddr :              |   |            |  |
|----------------------------------|---|------------|--|
| VRFName                          |   | default    |  |
| SourceIfName                     |   | Loopback0  |  |
| SourceIpAddr                     |   | ::10:0:0:3 |  |
| DSCP                             |   | 45         |  |
| TransportProtocol                |   | UDP        |  |
| TransportDestPort                |   | 6402       |  |
| Do Not Fragment                  | : | Enabled    |  |
|                                  |   |            |  |
| Export Version: sFlow Protocol   |   |            |  |
| sFlow protocol version: ${f v5}$ |   |            |  |
|                                  |   |            |  |

### **Configuring sFlow on an Interface**

In the following example, sFlow configuration is applied on an interface at the ingress direction:

```
interface GigabitEthernet0/0/0/3
ipv4 address 192.127.0.56 255.255.0
ipv6 address FFF2:8:DE::56/64
ipv6 enable
flow datalinkframesection monitor-map SF-MON-MAP sampler SF-SAMP-MAP ingress
```

### **Enabling sFlow on a Line Card**

This sample configuration enables sFlow on a line card at node 0/0/CPU0:

Router(config) # hw-module profile netflow sflow-enable location 0/0/CPU0

You should reload the line card for the changes to take effect.

### **Verify sFlow Configuration**

#### **Exporter Map**

To verify if the exporter map has sFlow v5 export version configured, use the **show flow monitor-map** command:

```
Router# show flow monitor-map sflow-mon1
```

```
Flow Monitor Map : sflow-mon1
Id:
                    6
RecordMapName: sflow (1 labels)
ExportMapName: sflow-exp-v4-0012_30001
                    sflow-exp-v6-0012_99992
CacheAgingMode: Normal
CacheMaxEntries: 5000
CacheActiveTout: 5 seconds
CacheInactiveTout: 10 seconds
CacheUpdateTout: N/A
CacheRateLimit: 2000
HwCacheExists:
                      False
HwCacheInactTout: 50
sFlow options:
  Option: extended router
  Option: extended gateway
  Option: Input ifindex physical
  Option: Output ifindex physical
```

Option: Max sample header size: using default: 128

### **Exporter Statistics Information**

To view the flow, counter samples, and packet exported statistics, use the **show flow monitor sflow-mon1** cache location command:

| Router <b>#show flow exporter SF-E</b><br>show flow monitor sflow-monl c<br>Thu Nov 11 10:57:35.168 IST<br>Cache summary for Flow Monitor | ache location 0/0/cPU0 |  |  |
|----------------------------------------------------------------------------------------------------|------------------------|--|--|
| Cache size:                                                                                                    | 5000                   |  |  |
| Current entries:                                                                                                    | 0                      |  |  |
| Flows added:                                                                                                    | 326328                 |  |  |
| Flows not added:                                                                                                    | 0                      |  |  |
| Ager Polls:                                                                                                    | 44656                  |  |  |
| - Active timeout                                                                                                    | 0                      |  |  |
| - Inactive timeout                                                                                                    | 0                      |  |  |
| - Immediate                                                                                                    | 326328                 |  |  |
| - TCP FIN flag                                                                                                    | 0                      |  |  |
| - Emergency aged                                                                                                    | 0                      |  |  |
| - Counter wrap aged                                                                                                    | 0                      |  |  |
| - Total                                                                                                    | 326328                 |  |  |
| Periodic export:                                                                                                    |                        |  |  |
| - Counter wrap                                                                                                    | 0                      |  |  |
| - TCP FIN flag                                                                                                    | 0                      |  |  |
| Flows exported                                                                                                    | 326328                 |  |  |
| sFlow details:                                                                                                    |                        |  |  |
| - flow samples:                                                                                                    | 299639                 |  |  |
| - counter samples:<br>0 (0 bytes)                                                                                                    | 26689                  |  |  |

I